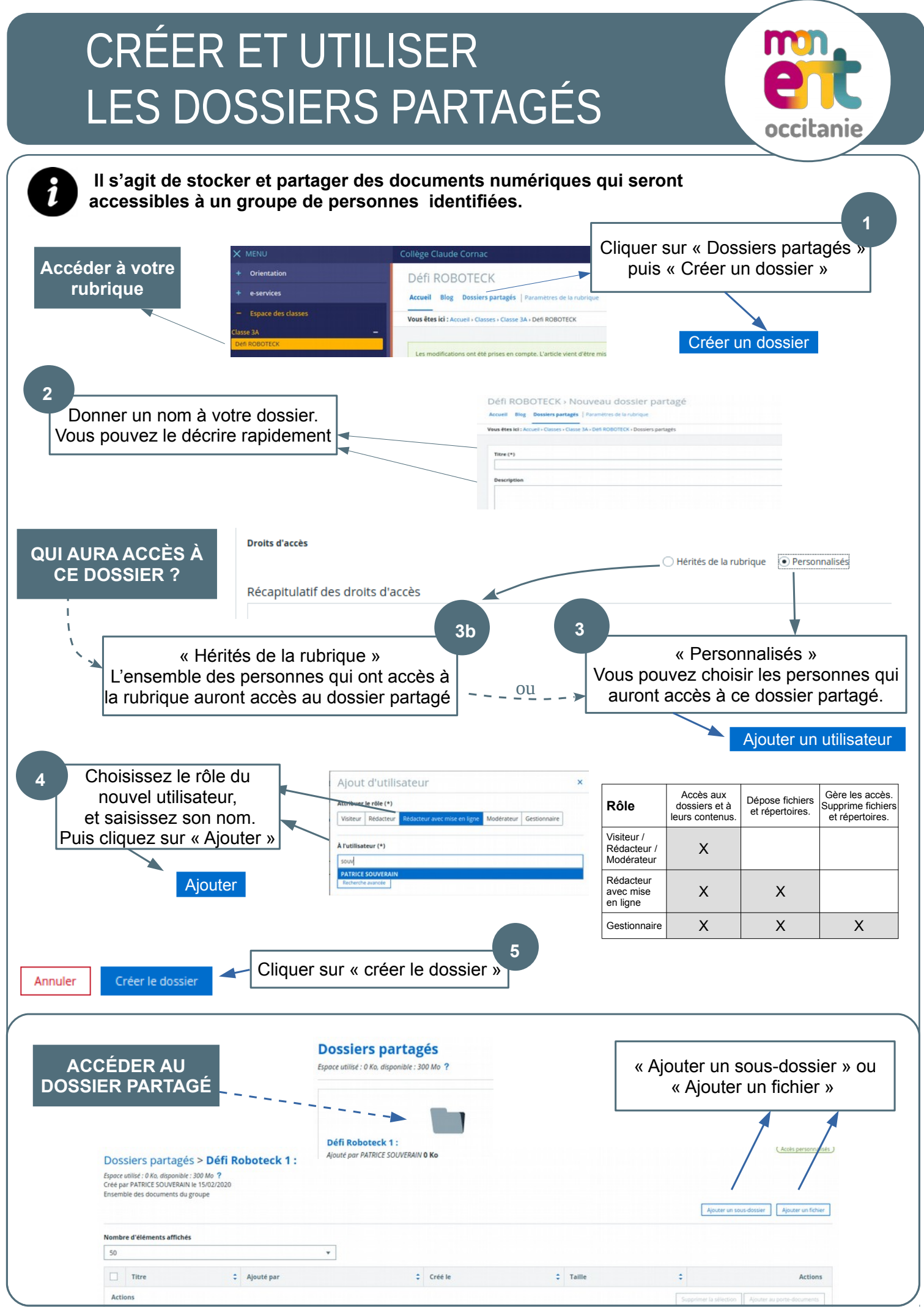

P. Souverain – Février 2020